### Img2X Crack With License Code Free Download [2022-Latest]

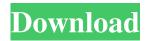

### Img2X Crack+ X64 [Latest] 2022

### Img2X Crack + With Key Download (2022)

Img2X For Windows 10 Crack is a simple and efficient solution that allows you to convert various files, while maintaining image quality. Adobe DNG Converter for Mac includes the developer-friendly features that you'd normally expect from a professional application, but with a Mac OS X user interface that everyone can enjoy. When importing your images from digital cameras and scanners, you can use built-in presets, or customize the settings to get the best output you can get from them. When you're finished with the editing, you can save your images back to your camera, just in case you want to try again. DNG Converter is a full-featured application that supports: • Import and export of DNG files, including RAW files, TIFF files and BMP files. • Image correction and editing that's non-destructive and lossless. • Built-in presets for different formats and uses of your images. • A simple workflow to help you quickly get started. • Print and convert your images to any standard, including PDF, TIFF, EPS and JPEG. • Image search and easy reference. • Thumbnail generation for easier file management. • Advanced tools to help you organize your images and quickly find the information you need. • More ImageMagick is an open source image manipulation application and library that makes it possible for you to convert, crop, resize, flip, and rotate your images. It's been used by many software developers, including Adobe, Apple, Citrix, Corel, Google, and Microsoft for many products like the Photoshop CS3 and the Google Earth software. For example, you can use it to change the color and brightness of an image, add a blur effect to it, automatically rotate an image, remove background objects from an image, and so much more. It supports a lot of formats including JPEG, BMP, GIF, PNG, SVG, PSD, EMF, PCX, CUR, TIFF, JPEG 2000, PICT, WebP, XCF, PDF, PNM, Sun Raster, and more. It can also be used to rotate, flip, and crop images on the Web. Here are some common tasks you can perform using ImageMagick: • Change image orientation: • Rotate photo: • Crop images: • Resize images: • Add a watermark to an image: • Generate a 09e8f5149f

1/3

# **Img2X Crack With Product Key**

This is a program that turns any image into a variety of image formats, including JPG, JPG and PNG, BMP, GIF, ICON, ICO, PNG, PCX, PNG, PSD, TIFF, and WBMP. It has a simple interface, a batch processing support and a vast file support. Simple to use and very effective, this program lets you not only convert, but also apply effects to a large range of photos. Additional software for this recommended program: Many programs are used by the team to create the most amazing results and to deliver them to their customers. Software like Adobe Illustrator, Photoshop, and even Windows Live Movie Maker are among the different tools that you can use. After using the program for some time and learning how to use it efficiently, the user is then able to perform various photo enhancement tasks. One of the most beneficial features in this type of software is that it allows users to load a bunch of images all at once and have them automatically processed. Image Editor Overview: When looking for the best way to edit images, this program offers a variety of tools to help you get the best out of them. It includes basic editing functions, such as cropping, removing unwanted parts, adjusting colors, and duplicating the image. This program enables users to have a good control over the appearance of the images after editing so they can see the results immediately. When dealing with a lot of images, it can be a real time saver to be able to edit a few and then import them in one go. Furthermore, it allows you to make a batch process that automatically applies the same effects to any photo you have selected. It is the perfect tool for professionals who need to make changes to a lot of images quickly and easily. The most important benefits of this application can be summarized as follows: It lets you edit photos in the best way possible. It lets you make adjustments and also learn how to use the program efficiently. It is very easy to use and a great way to get the best out of your photos. Image Editor features: There are many tools and features that the program offers, and if you have a good idea of which ones can be useful, you are able to use them to get the best results. The most useful features include: Cropping photos Adding and removing borders Adjusting the brightness, contrast, and saturation levels Batch process Image resizing Image rotation Image

## What's New In Img2X?

Get Img2X What is Img2X?Img2X is a powerful, yet easy-to-use batch picture processing tool. It can change an abundance of files in a few clicks. Features include: Batch processing means that many files are processed at once, making life easier when it comes to exporting specific picture sets. Simplicity is always one of the most important considerations when talking about software, so Img2X makes use of a simple, straightforward, and easy-to-use interface. Common file formats allow you to freely upload files of any type, only leaving you to choose what you want to process after the fact. Support for a wide variety of picture formats makes it easy to transfer finished files to different programs. ... Features: Batch processing means that many files are processed at once, making life easier when it comes to exporting specific picture sets. Simplicity is always one of the most important considerations when talking about software, so Img2X makes use of a simple, straightforward, and easy-to-use interface. Common file formats allow you to freely upload files of any type, only leaving you to choose what you want to process after the fact. Support for a wide variety of picture formats makes it easy to transfer finished files to different programs. Mollie Pellatt Mollie Pellatt (born April 14, 1956 in Madison, Wisconsin) is an American retired tennis player. Pellatt won the women's singles title at the 1979 U.S. Open, defeating Tracy Austin in the final. She had notable success at the Grand Slam tournaments, finishing runner-up at the 1976 Wimbledon Championships, the 1978 French Open, the 1979 French Open, the 1980 French Open, the 1981 US Open, the 1982 and 1983 French Open, and the 1983 US Open. She also reached the finals of the first WTA Tour event, the 1979 Virginia Slims of Boston, Her daughter, Sayannah, played professional tennis, Grand Slam finals Singles: 8 (6 titles, 2 runner-ups) Doubles: 4 (3 titles, 1 runner-up) References Category:1956 births Category:Living people Category: American female tennis players Category: Tennis people from Wisconsin Category: Sportspeople from Madison, Wisconsin Category: Grand Slam (tennis

2/3

#### **System Requirements:**

\* As a PC owner you need to have a display connected to a Windows computer \* If your display is running on a Mac you need to use display adapter so you can use the IW iswitch tool IW Switch Configuration Tool: \* Install the X-Config Utility \* A shortcut to the X-Config Utility is included in the IW Switch Tools folder that opens the app. \* Start the X-Config Utility from the IW Switch Tools folder \* Select the IW Switch User and select "Add"

http://outlethotsale.com/wp-content/uploads/2022/06/WordXtract Crack.pdf

https://wishfruits.com/wp-content/uploads/2022/06/Get IP and Host.pdf

https://oscareventshouse.uk/wp-content/uploads/2022/06/Aqua Data Studio.pdf

https://www.lion.tech/wp-content/uploads/2022/06/linedary.pdf

https://praxisboerse-arbeitsmedizin.de/wp-content/uploads/2022/06/TableTextCompare.pdf

https://beinewellnessbuilding.net/wp-content/uploads/2022/06/VISCOM\_SlideShow\_Creator.pdf

https://colorbase.ro/wp-content/uploads/2022/06/Password Manager With License Code 3264bit Updated 2022.pdf

https://www.vsv7.com/upload/files/2022/06/IKFBv7SYEZiogT82bUya 08 e504ee92a9a13a3354bf3a10ee526d28 file.pdf

https://cucinino.de/wp-content/uploads/Babylon\_Chat.pdf

https://tutorizone.com/wp-content/uploads/2022/06/harbar.pdf

http://elc-group.mk/?p=3980

https://www.eticalavoro.it/wp-content/uploads/2022/06/adywyn.pdf

https://rathskellers.com/wp-content/uploads/2022/06/Sermonex Crack Activation Key Download.pdf

http://aocuoieva.com/taskbar-twitch-14011-crack-download-win-mac/

https://marketstory360.com/cuchoast/2022/06/hilsari.pdf

http://www.eventogo.com/?p=196603

https://www.casaspisosyterrenos.com/wp-content/uploads/2022/06/raylind.pdf

https://24hairnow.com/wp-content/uploads/2022/06/TwainSave.pdf

http://alghadeer.net/wp-content/uploads/2022/06/WordFit Crossword Builder.pdf

http://fumostoppista.com/?p=14478

3/3